## **So kommst Du zu unserem Online-Katalog (OPAC): aeg-reutlingen.de/opac**

**oder : <https://phst01.q-mex.net/k4259/Main.jsp>**

**für Dein Smartphone:** 

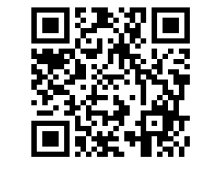

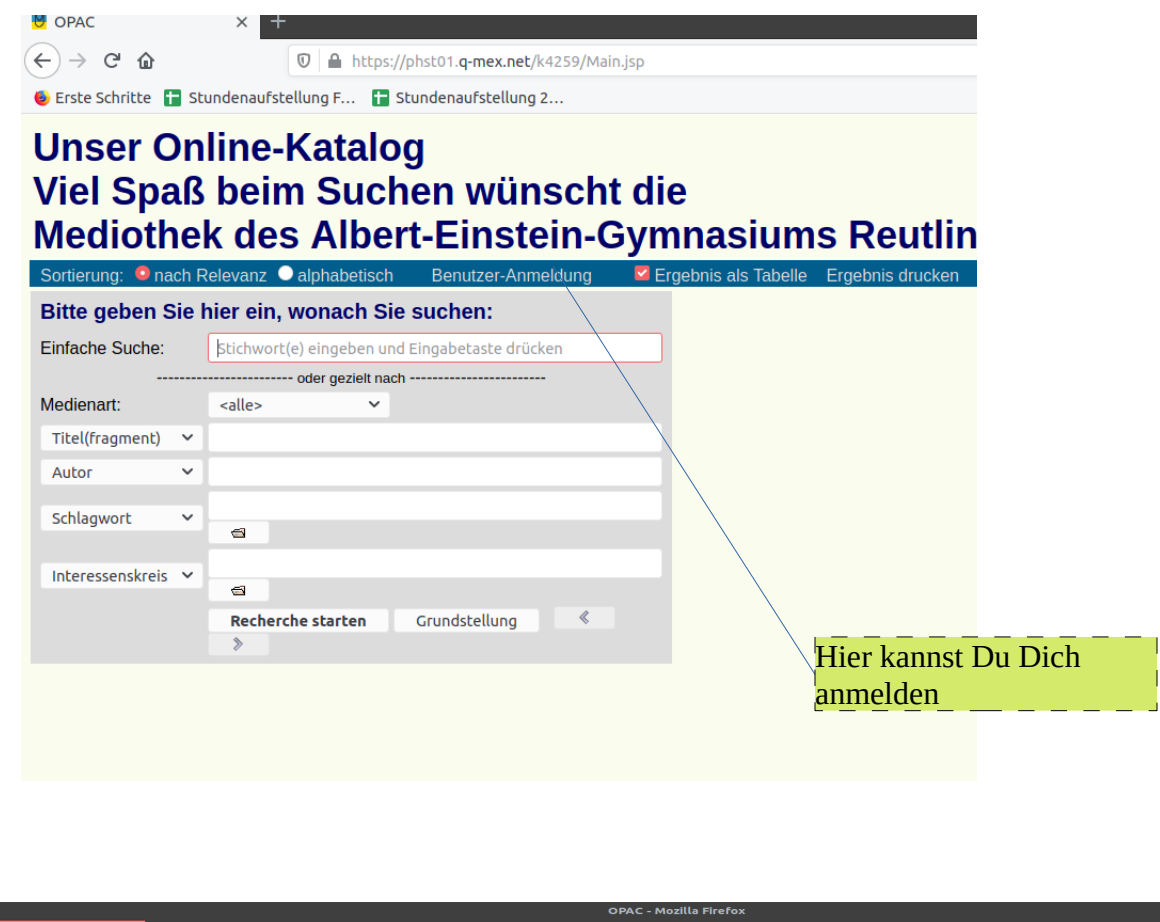

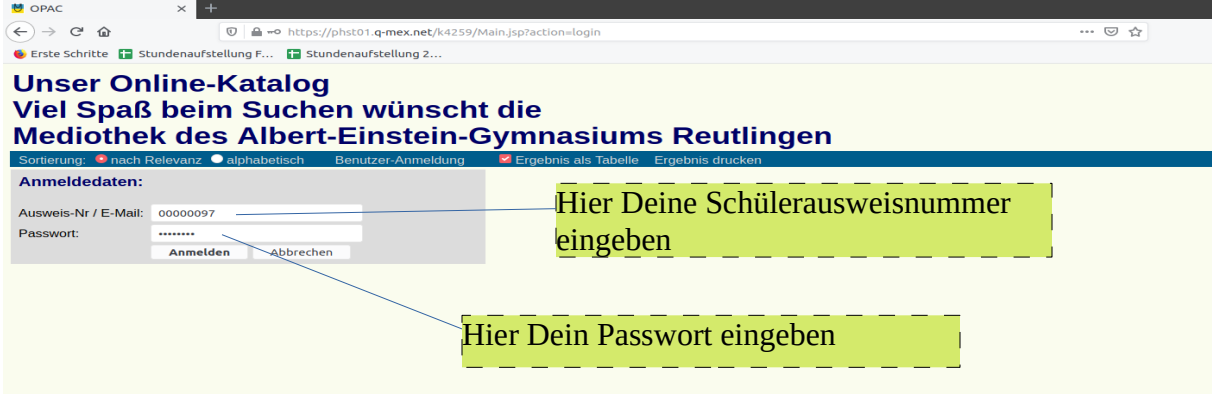

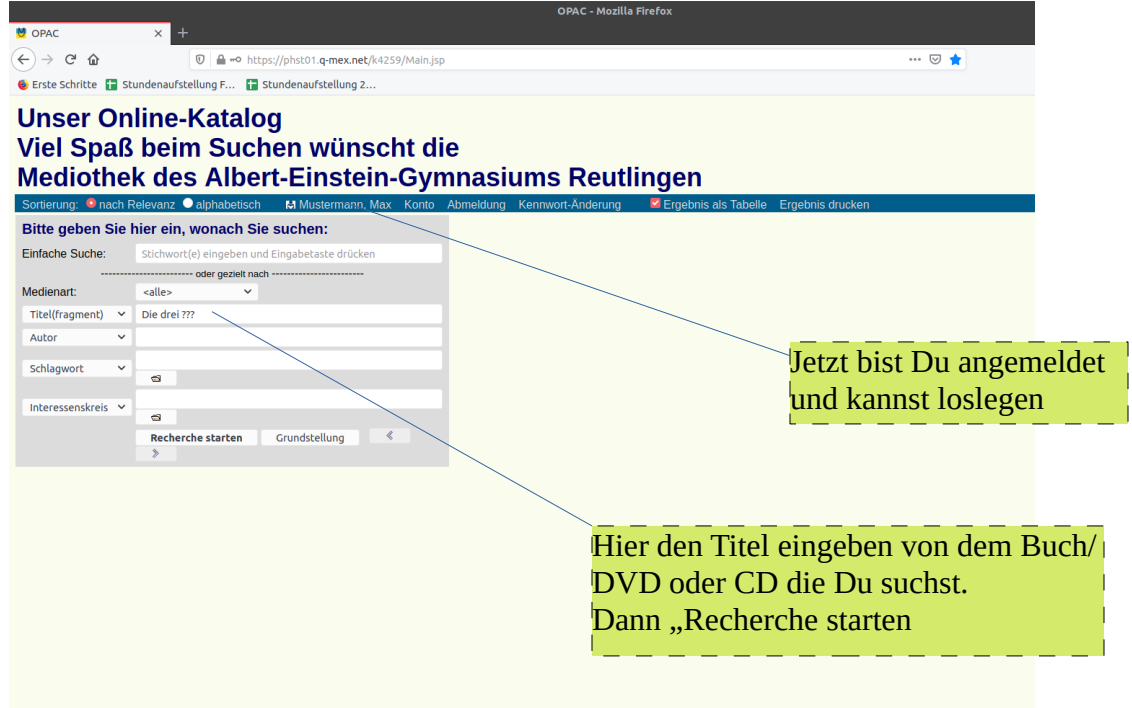

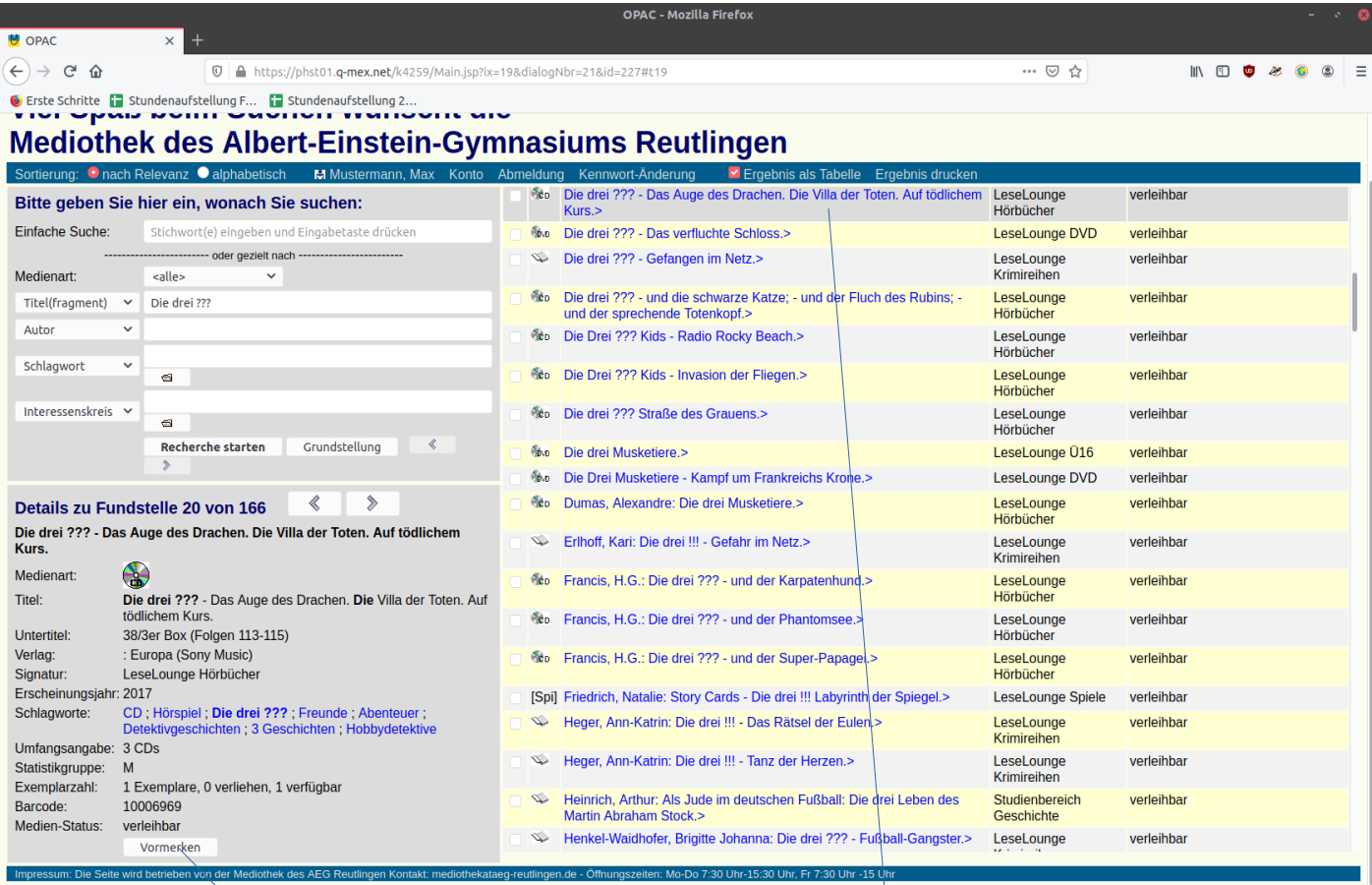

Hier auf "Vormerken" klicken. Das Buch wird dann für Dich reserviert. Du kannst es am nächsten Tag abholen.

Du bekommt eine Liste mit allen Titeln "Die drei ???" angezeigt. Den Gesuchten Titel anklicken.

Hier kannst Du Dir Dein Konto anzeigen lassen .<br>AC - Mozilla Firefo: **M** OPAC  $\leftrightarrow$  e a 18id=227#t19 / https://phst01.q-mex.net/k4259/Main.jsp?ix=19&dialogNby=21&id=227#t19  $\mathbb{I} \cap \mathbb{I} \cup \mathbb{I} \cap \mathbb{I} \cup \mathbb{I} \cap \mathbb{I}$ C Erste Schritte | Stundenaufstellung F... | Stundenaufstellung 2... **Mediothek des Albert-Einstein-Gymnasiums Reutlingen** Sortierung: ■ nach Relevanz ● alphabetisch **Ed Mu**  $\nabla$  En Die drei ??? - Das Auge des Drachen. Die Villa der Toten. Auf tödlichem LeseLounge  $\mathcal{A}_{\mathrm{CD}}$ verleihbar Bitte geben Sie hier ein, wonach Sie suchen: **Kurs.** Hörbüche Einfache Suche: Stichwort(e) eingeben und Eingabetaste drücker the Die drei ??? - Das verfluchte Schloss.> LeseLounge DVD verleihbar LeseLounge<br>Krimireihen - oder gezielt nach Die drei ??? - Gefangen im Netz.> verleihhar **kalle** Medienart: Die drei ??? - und die schwarze Katze; - und der Fluch des Rubins; -<br>und der sprechende Totenkopf.>  $\sigma_{\rm 2D}$ Titel(fragment)  $\sim$ Die drei ??? LeseLounge verleihbar Hörbücher Autor l. Die Drei ??? Kids - Radio Rocky Beach.> LeseLounge verleihbar e<sub>c</sub> Hörbücher Schlagwort Co Die Drei ??? Kids - Invasion der Fliegen.> LeseLounge verleihhar e Hörbücher Interessenskreis  $\sim$ Co Die drei ??? Straße des Grauens.> LeseLounge verleihbar  $\blacksquare$ Hörbücher Recherche starten Grundstellung **Boo** Die drei Musketiere.> LeseLounge Ü16 verleihbar Ne Die Drei Musketiere - Kampf um Frankreichs Krone.> LeseLounge DVD verleihbar  $\triangle$  $\overline{\mathbf{A}}$ Reo Dumas, Alexandre: Die drei Musketiere.> LeseLounge verleihbar Details zu Fundstelle 20 von 166 Hörbücher Die drei ??? - Das Auge des Drachen. Die Villa der Toten. Auf tödlichem LeseLounge<br>Krimireihen Erlhoff, Kari: Die drei !!! - Gefahr im Netz.> verleihbar Kurs Medienart<sup>®</sup> A, Reo Francis, H.G.: Die drei ??? - und der Karpatenhund.> LeseLounge verleihbar Titel: Die drei ??? - Das Auge des Drachen. Die Villa der Toten. Auf Hörbücher tödlichem Kurs. Rep Francis, H.G.: Die drei ??? - und der Phantomsee.> LeseLounge<br>Hörbücher verleihbar 38/3er Box (Folgen 113-115) Untertitel: Verlag: : Europa (Sony Music) Rep Francis, H.G.: Die drei ??? - und der Super-Papagei.> LeseLounge verleihbar Signatur: LeseLounge Hörbücher Hörbücher Erscheinungsjahr: 2017 [Spi] Friedrich, Natalie: Story Cards - Die drei !!! Labyrinth der Spiegel.> LeseLounge Spiele verleihbar CD; Hörspiel; Die drei ???; Freunde; Abenteuer

Schlagworte:

usgeliehene Medien - Mozilla Firefo<mark>x</mark> **U** OPAC  $\times$  **M** Ausgeliehene Medien  $\times$  $\rightarrow$   $C^*$   $\Omega$  $\overline{\mathbb{O}}$  | A https://phst01.q-mex.net/k4259/Account.jsp … ⊙ ☆  $\mathbb{R} \oplus \mathbb{R} \oplus \mathbb{R} \oplus \mathbb{R}$ Erste Schritte | Stundenaufstellung F... | Stundenaufstellung 2.. Ausgeliehene Medien von Mustermann, Max (00000097) Hier siehst Du, was Du bereits ausgeliehen **MA** Titel **Signatur** Barcode Rückgabe DVD Harry Potter und der Stein der Weisen LeseLounge DVD 10004153 22.06.20 hast und kannst es bis zu 3-mal verlängern Markierte verlängern <del>Drucken</del> Vormerkungen von Mustermann, Max (00000097) **MA Titel Signatur Datum** CD Die drei ??? - Das Auge des Drachen. Die Villa der Toten. Auf tödlichem Kurs. LeseLounge Hörbücher 07.06.20 Markierte löschen Drucken Hier ist Deine Reservierung. Du kannst sie auch wieder löschen.

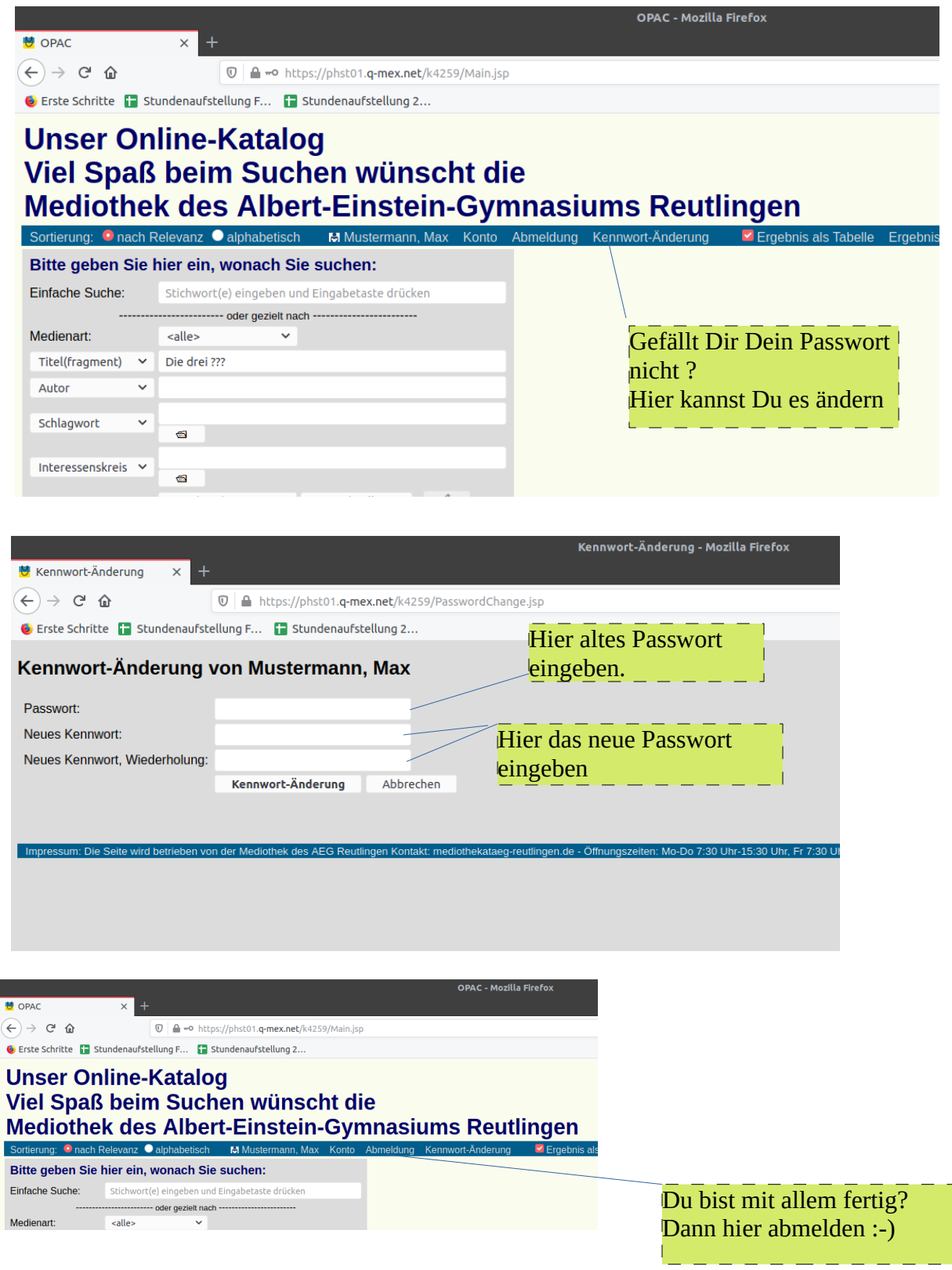